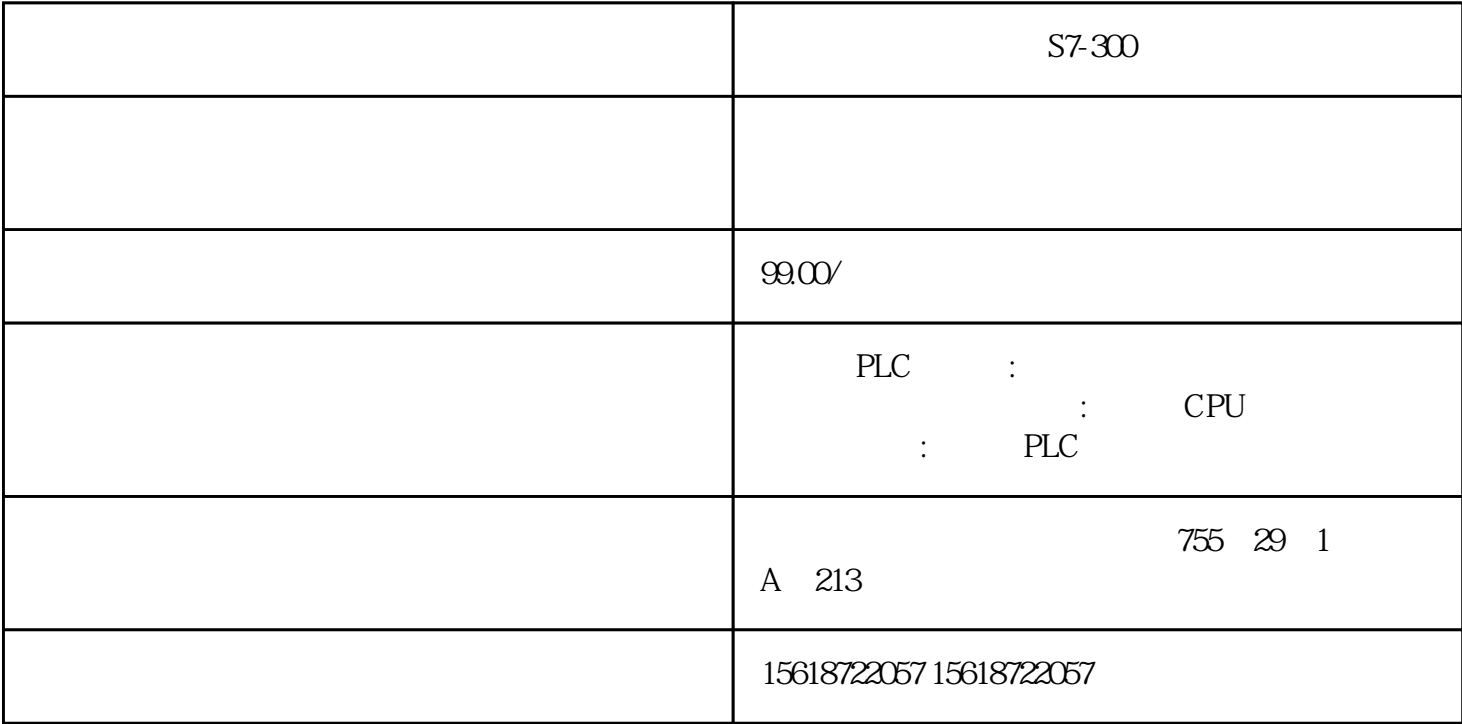

S7-300

1)

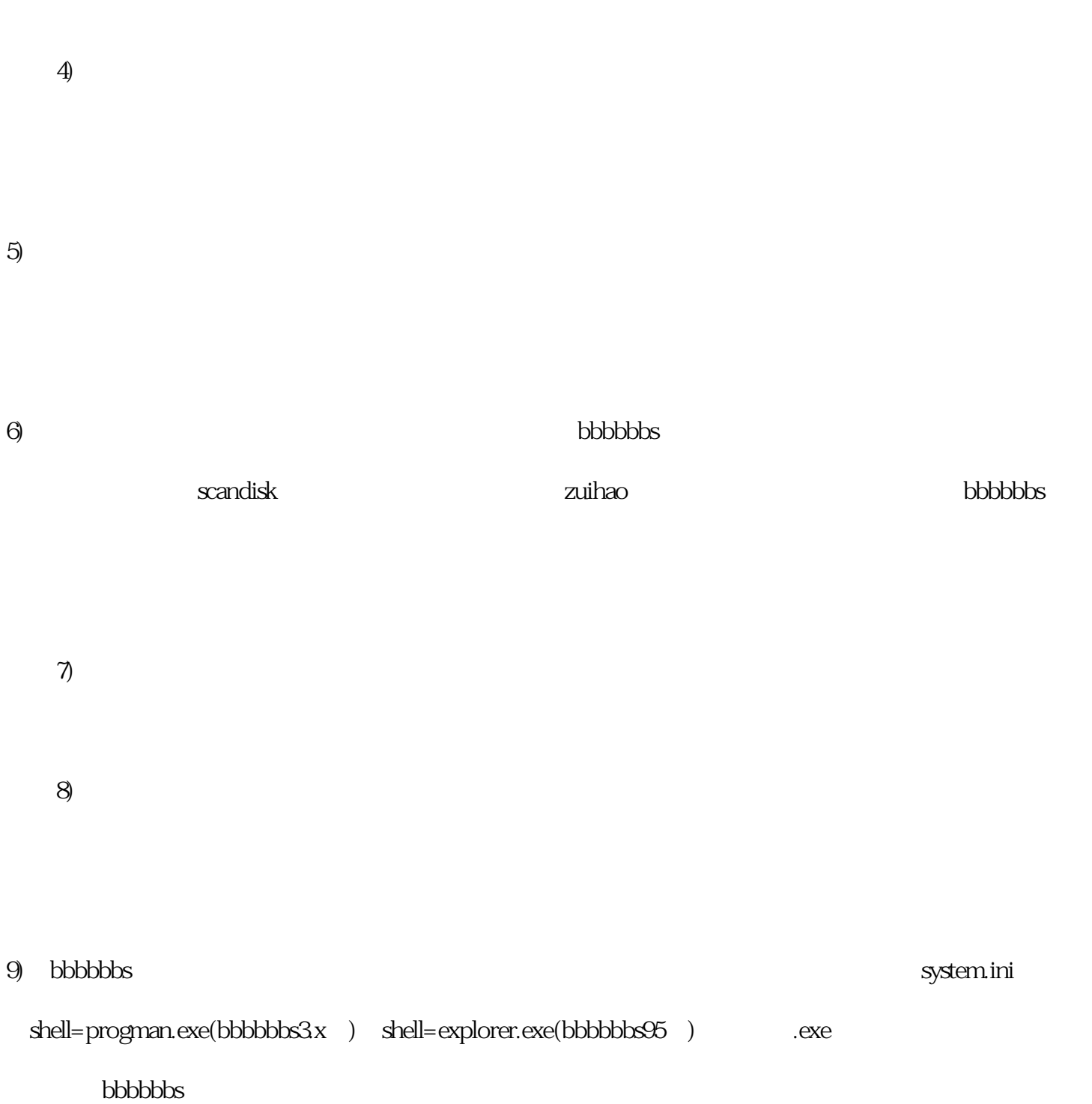

 $3)$ 

 $10$ 

 $1$ " $"$  $\blacksquare$  blc ",查找相应的通讯设备类型,参考一些通讯特别注意点。  $2<sub>l</sub>$  $\degree$  m  $\degree$  plc  $\degree$  $3 \hbox{m}$ 4 plc plc  $5\,$ plc the plc that plc  $6<sub>5</sub>$  $\alpha$  $\begin{minipage}{0.9\linewidth} \begin{tabular}{ccccc} \multicolumn{2}{c|}{\textbf{plc}} & $\hspace{1pt}\textbf{plc}$ & $\hspace{1pt}\textbf{1}$ & $\hspace{1pt}\textbf{1}$ & $\hspace{1pt}\textbf{1}$ & $\hspace{1pt}\textbf{1}$ & $\hspace{1pt}\textbf{1}$ & $\hspace{1pt}\textbf{1}$ & $\hspace{1pt}\textbf{1}$ & $\hspace{1pt}\textbf{1}$ & $\hspace{1pt}\textbf{1}$ & $\hspace{1pt}\textbf{1}$ & $\hspace{1pt}\textbf{1}$ & $\hspace{1pt}\textbf{1}$ & $\hspace{1pt}\textbf{1$  $\rm{plc}$  and  $\rm{plc}$  and  $\rm{ml}$  $\int_0^{\pi}$  plc  $\int_1^{\pi}$  " plc  $7<sub>1</sub>$ 

plc download , and the plc  $\qquad$   $\qquad$   $\q$ 

 $8<sub>8</sub>$